# CSE1030 – Introduction toComputer Science II

Lecture #2Introduction toObject Oriented Programming

## CSE1030 – Lecture #2

CSE1030 3

#### П **Intro to Object Oriented Programming**

- **Elements of a Java Class**
- **Utility Classes**
- JavaDoc
- We're Done!

### Idea Behind OOP■ Make it easier to develop and maintain large or complex software systems ú. Originated in the original Graphical User Interface research projects (complex!) Fundamental Ideas: Organise Data and Code into Modules Formalise the way one module interacts with another (We call this the **Interface** between the Modules) Sketchpad (1963)

Goals for Today

What makes a class a Static or Utility Class

• Theory:

■ JavaDocs

Learn a little about

Object Oriented Programming

 Practical: (Assignment #1!) **How to create a Java class** 

CSE1030 4

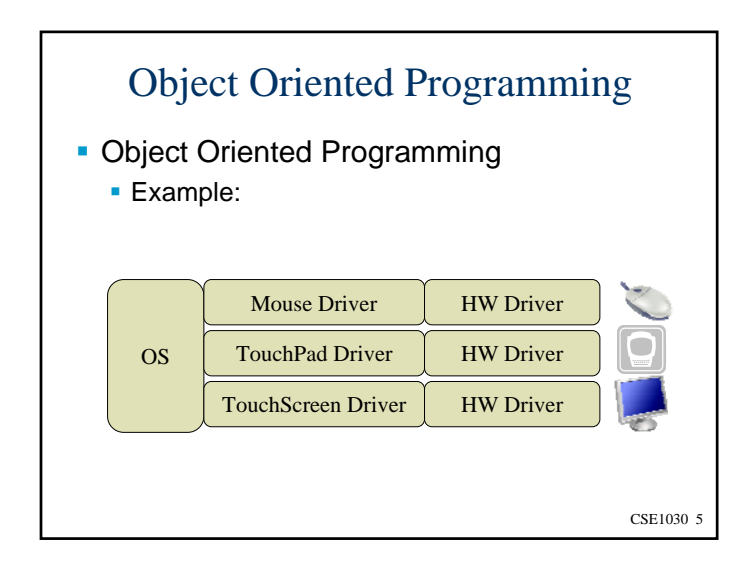

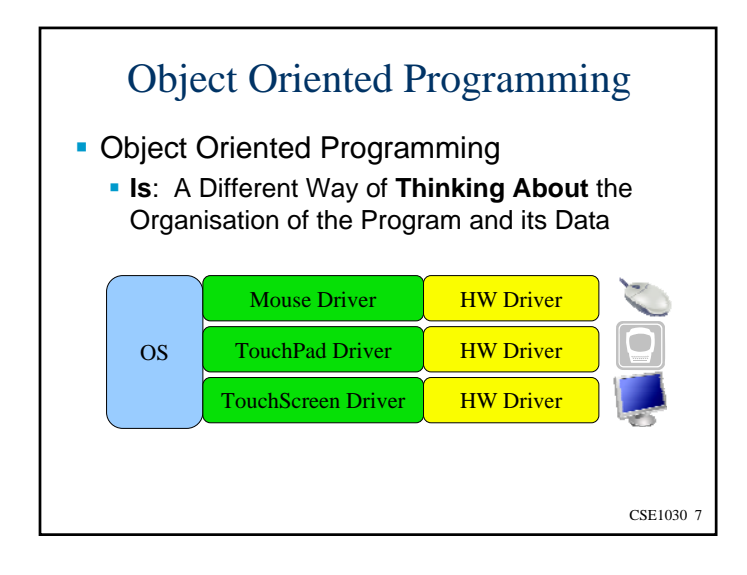

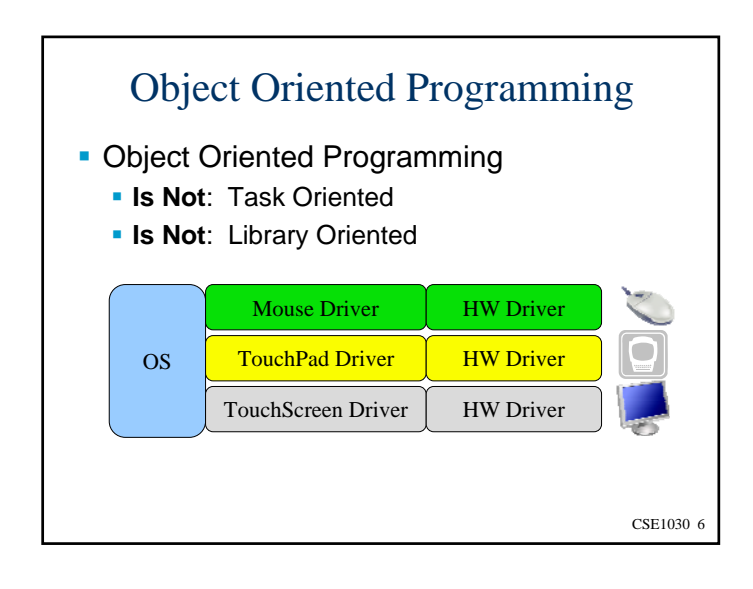

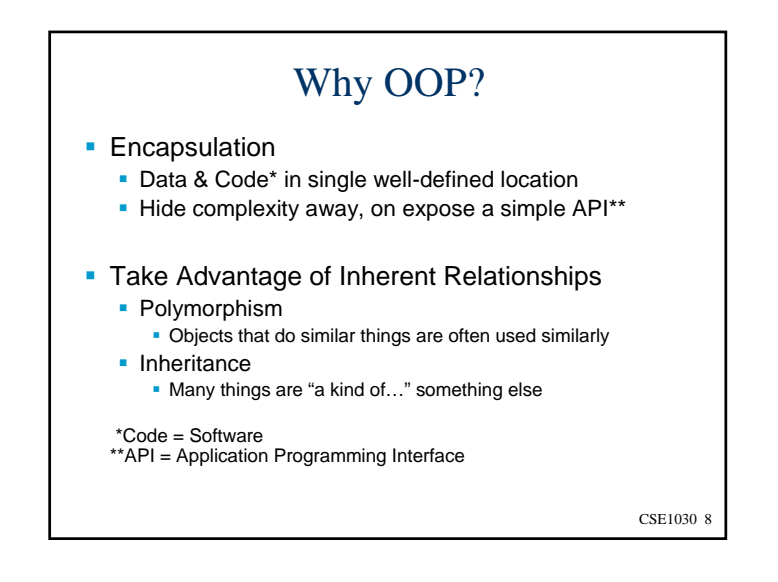

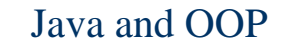

- Java is an Object Oriented Language
- Big Idea: In Java, **Everything** is an **Object**\* (\* almost, we'll talk more about this later)
- And a Java **Class** is how Objects are Defined

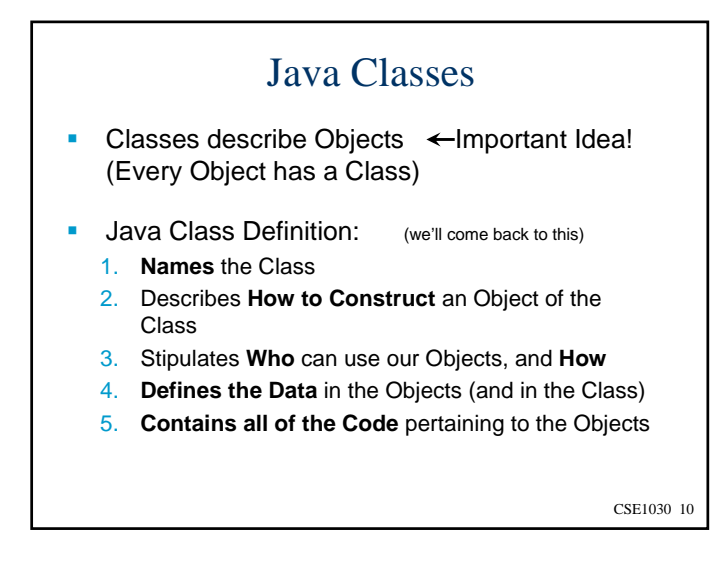

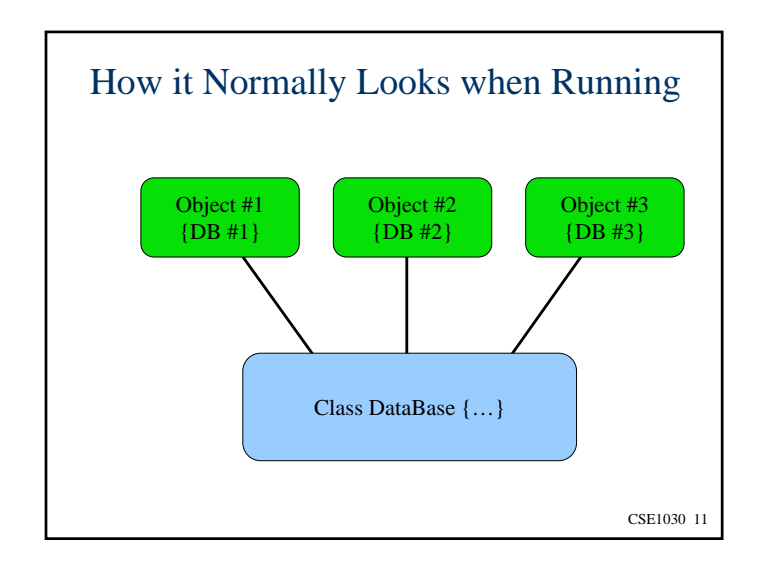

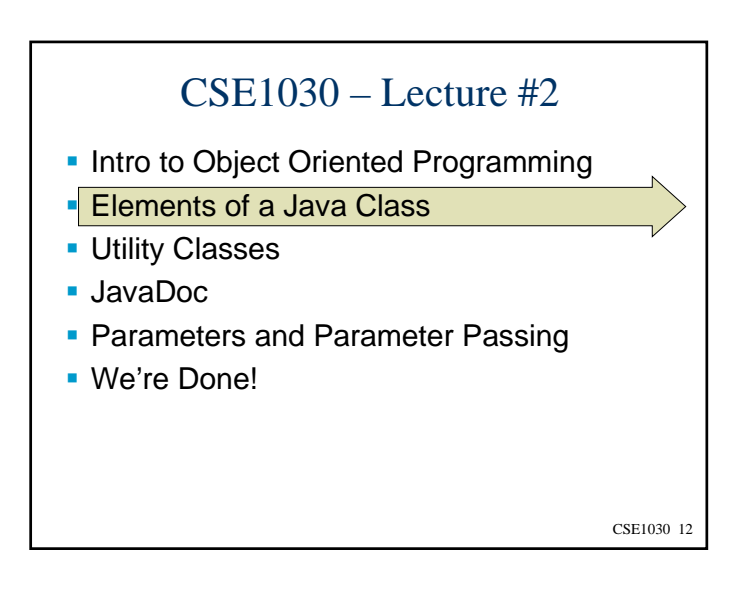

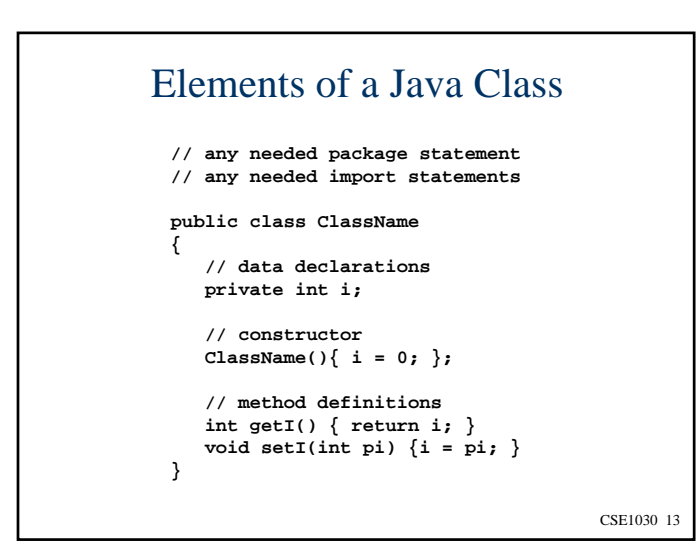

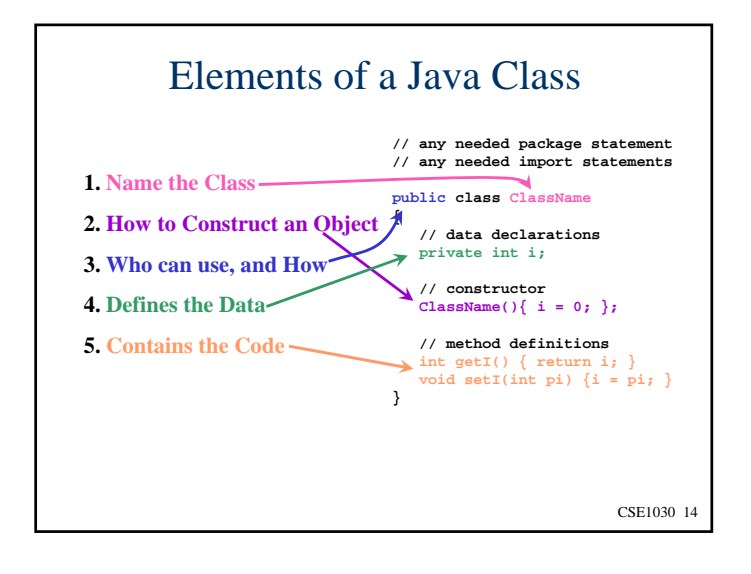

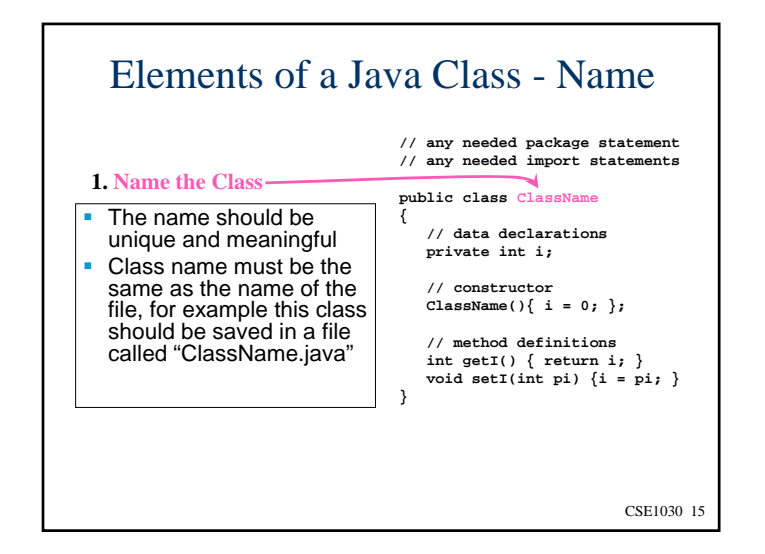

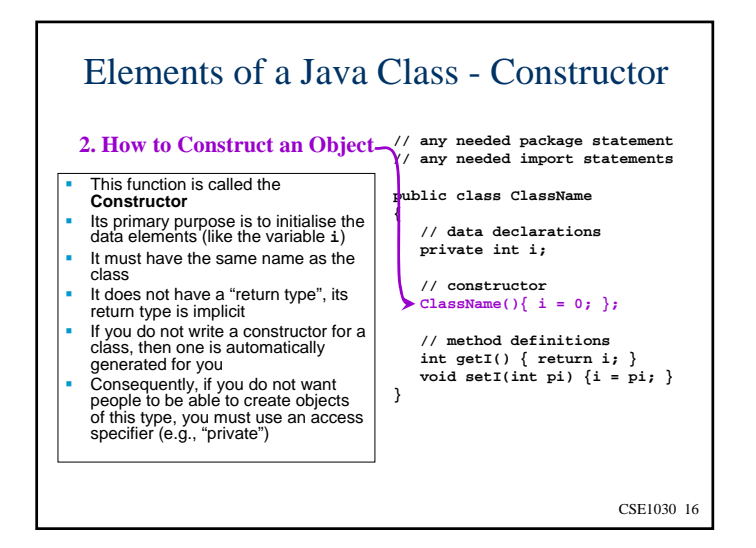

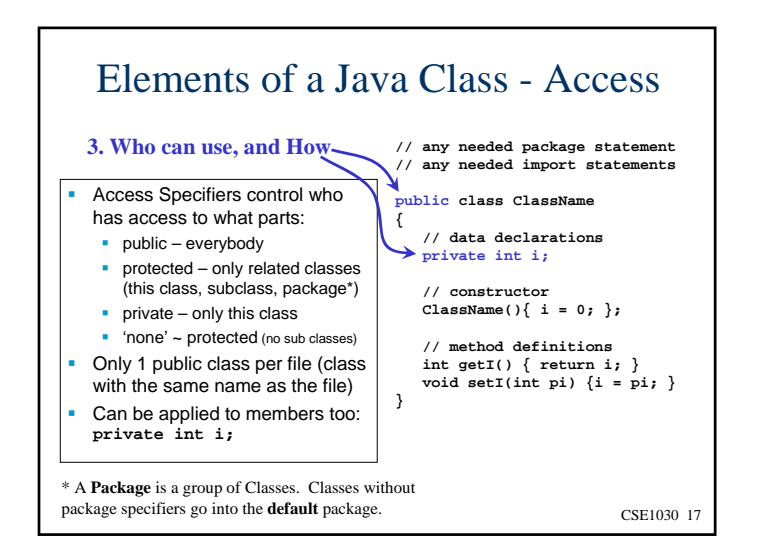

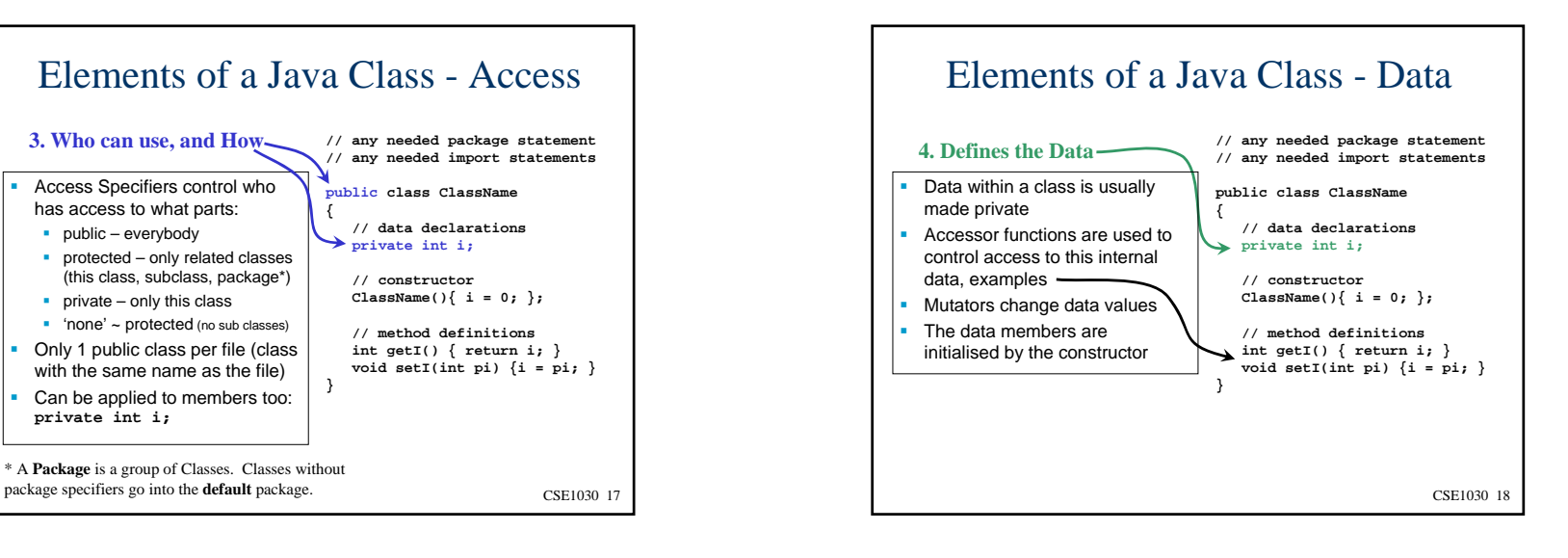

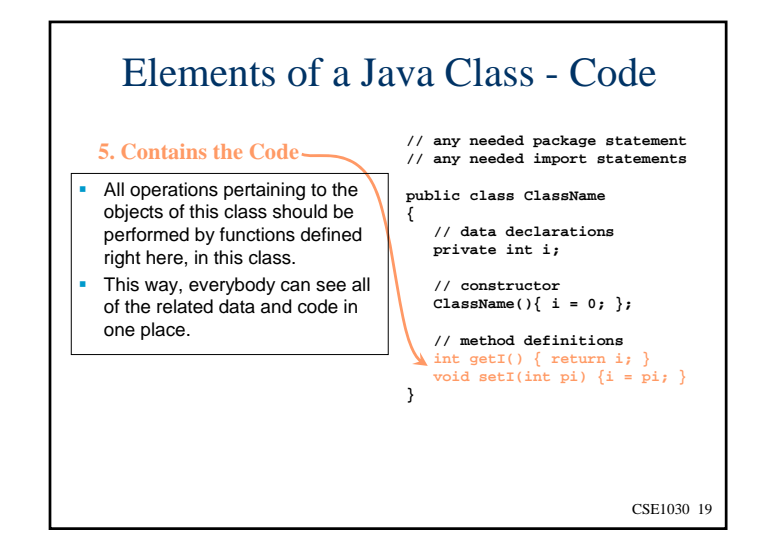

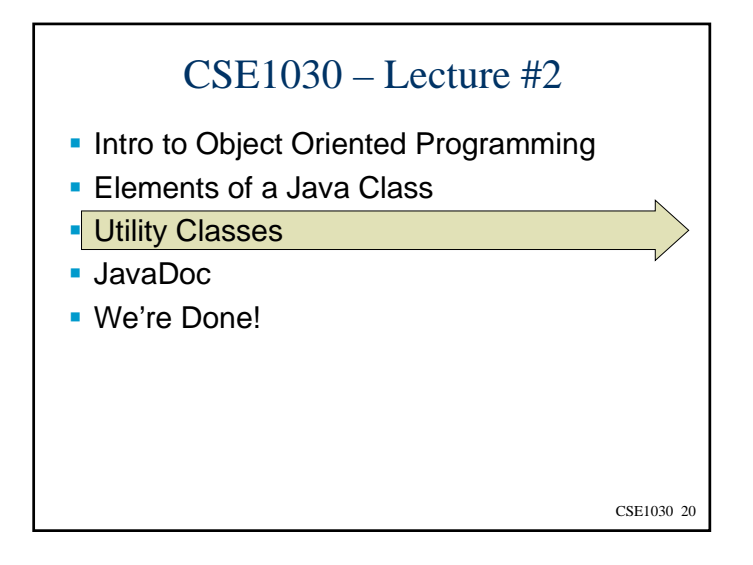

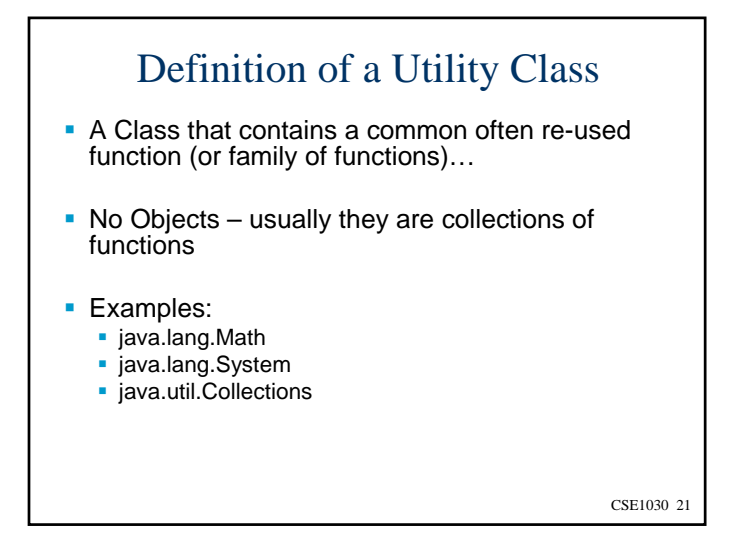

# No Objects?

- Why would we use an Object Oriented Language to write code that doesn't have any objects?
- ANSWER: What if I have a very simple little thing that just doesn't need classes? Like Adding a Couple of Numbers? What code do I actually need?

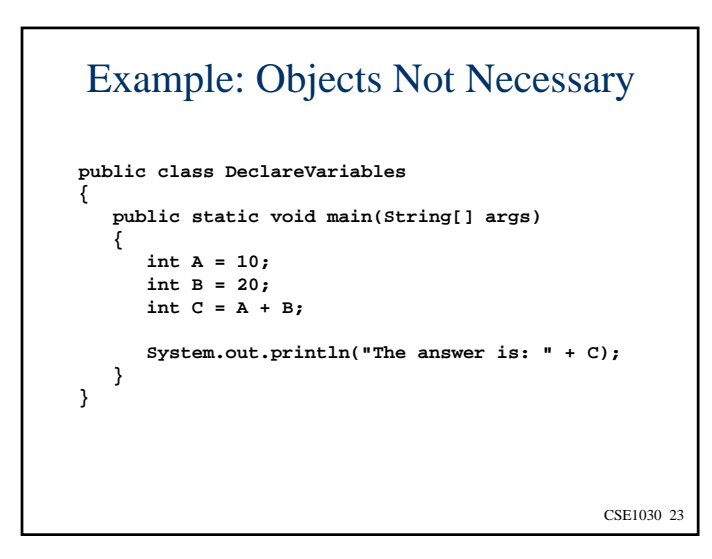

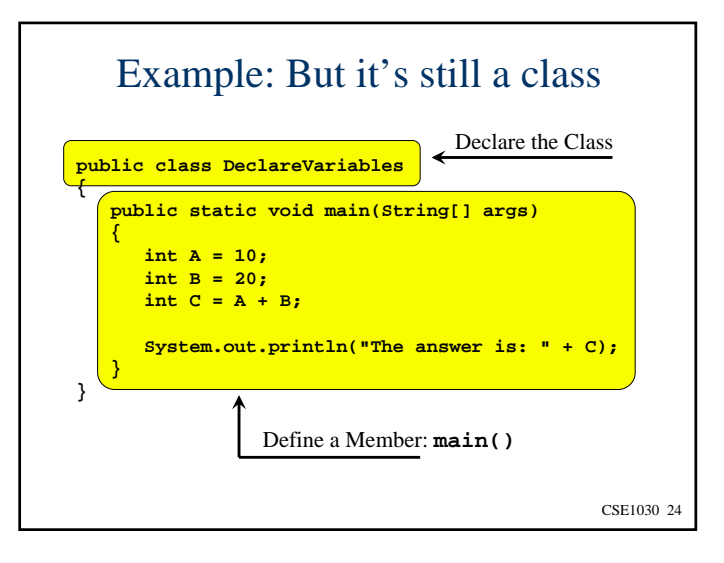

# The **main()** Function

- The main function is where execution of all java programs begins
- All classes can have a main function
	- Even if there are more than one class, each can have it's own main function
	- The only main function that matters is the one in the controlling class – that is the one that will be run
- The main function is labelled static, meaning that an object is not needed to run the main function
	- That's great if we don't want the added complexity of having objects around

CSE1030 25

### Problem...

Even though we haven't provided a constructor in our example, Java will automatically create one for us.

So to ensure that nobody creates an object of a class we don't want them to, we have to *disable* the constructor by making it **private**

CSE1030 26

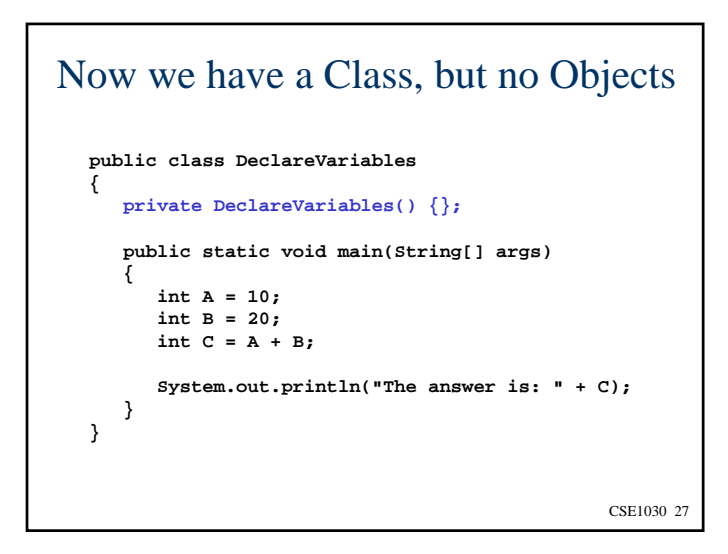

# Characteristics of Utility Classes

- Want to make this functionality available to others
- Usually Utilities are collections of useful functions, rather than stand-alone programs

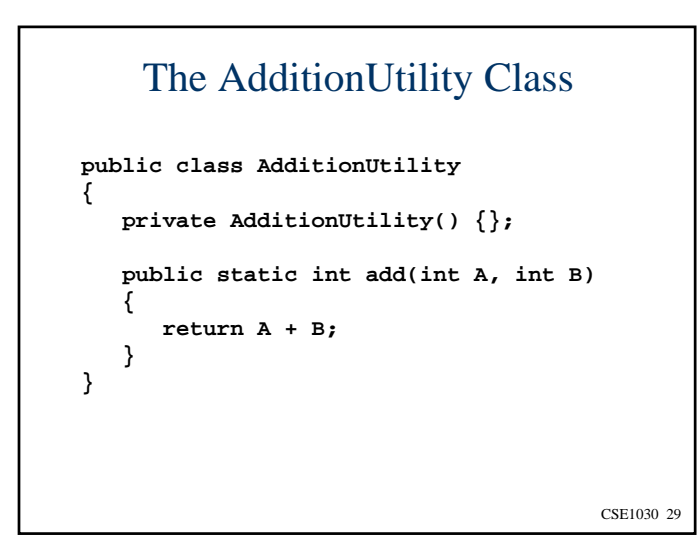

### CSE1030 31 Example: Using the Utility Class **class Client{ public static void main(String[] args) { int A = 10; int B = 20; // int C = A + B; int C = AdditionUtility.add(A, B); System.out.println("The answer is: " + C); } }**

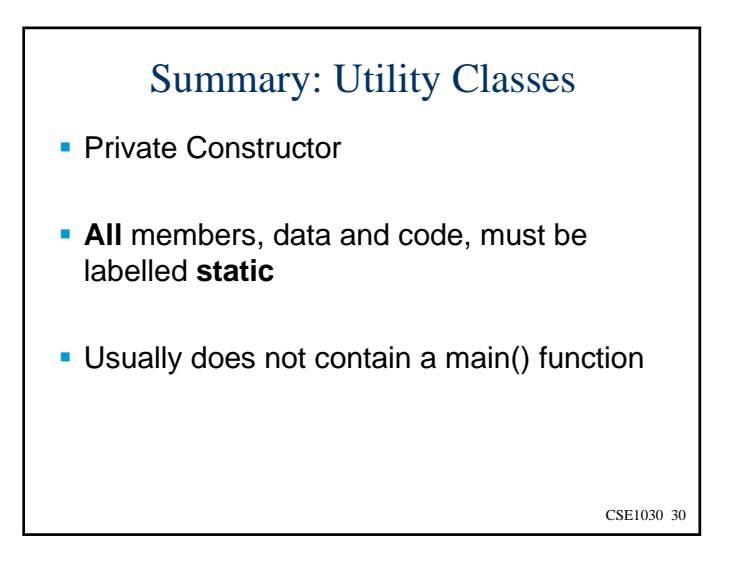

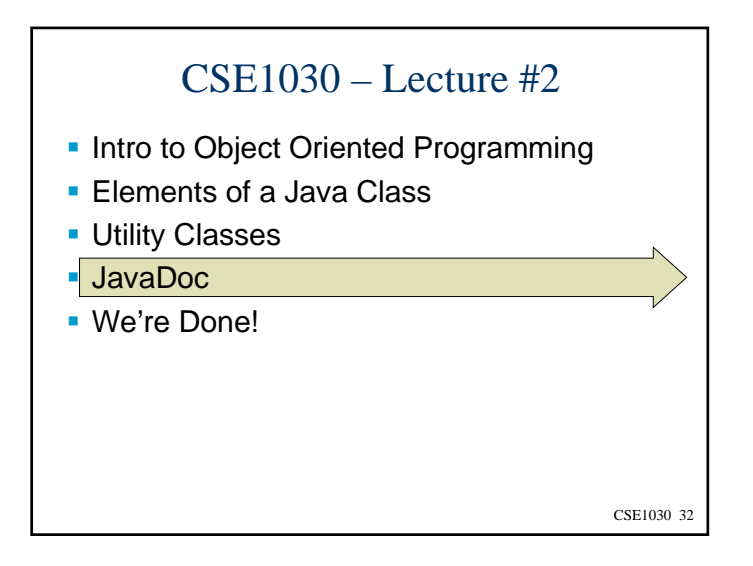

# Intro to JavaDoc

- **How do we make it easy for other** programmers (or even ourselves) to use our classes?
- Users need to know the API
- JavaDoc provides semi-automatic generation of API documentation suitable for viewing in a browser

CSE1030 33

CSE1030 35

# Running javadoc

- **javadoc AdditionUtility.java**
- This command reads the Java source file and generates the API documentation.
- Several files are created, open the one called "index.html" in your web browser

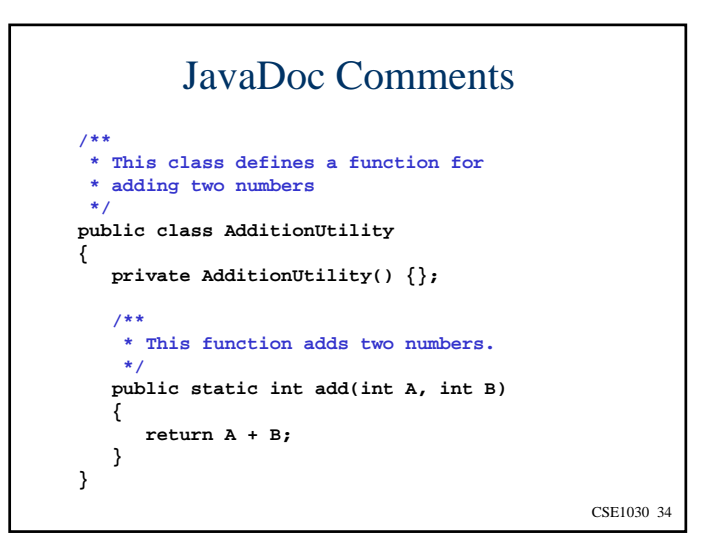

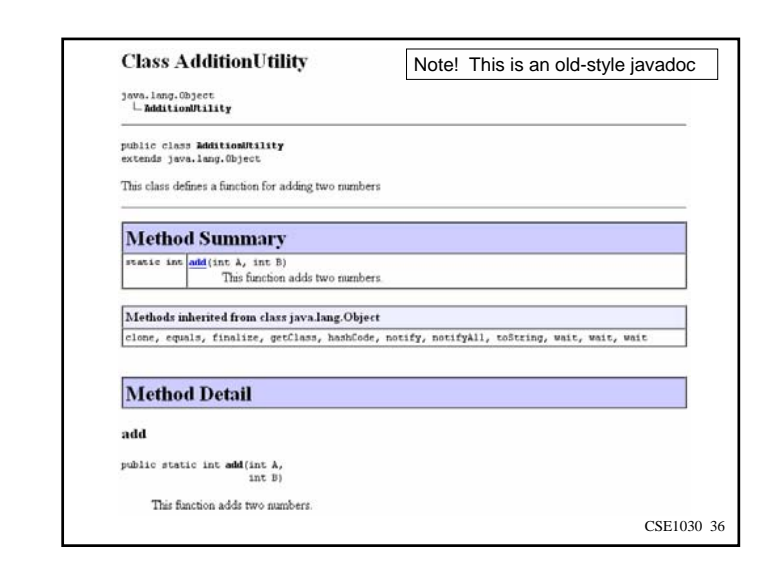

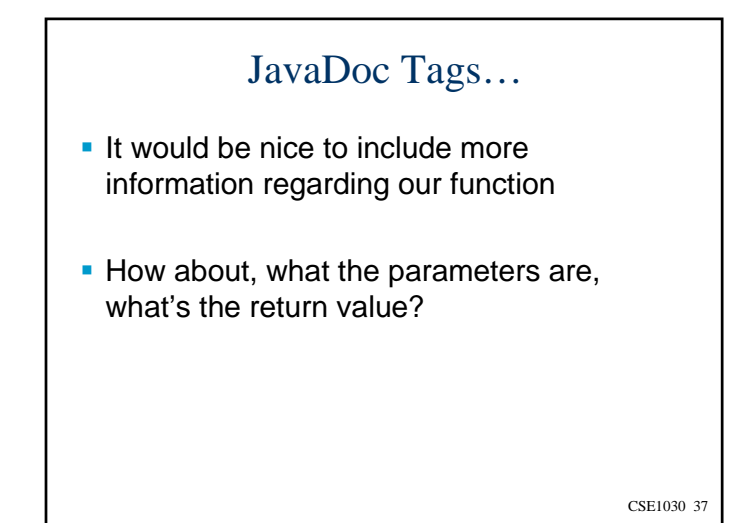

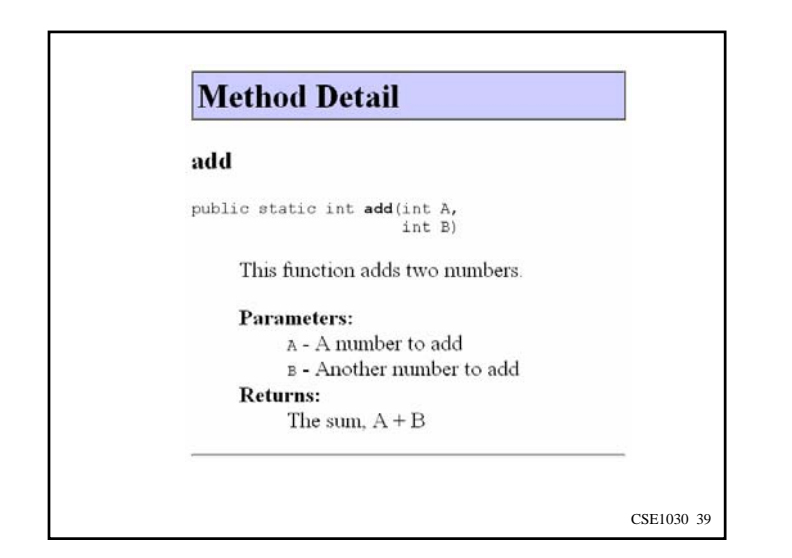

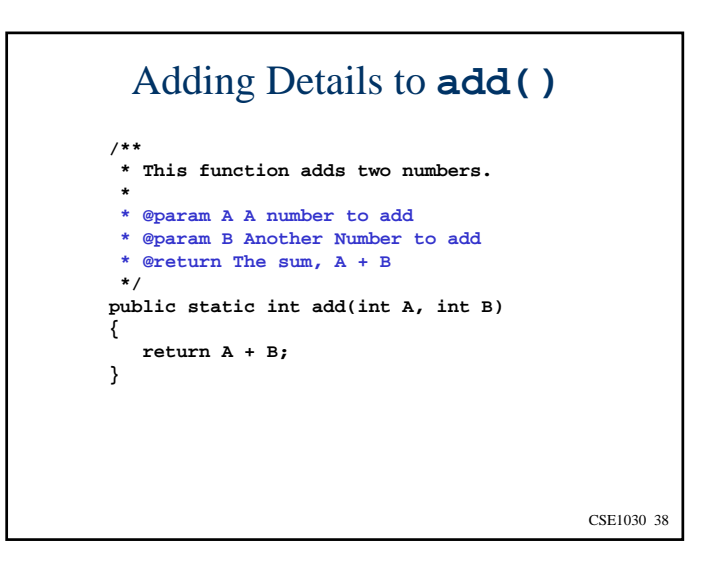

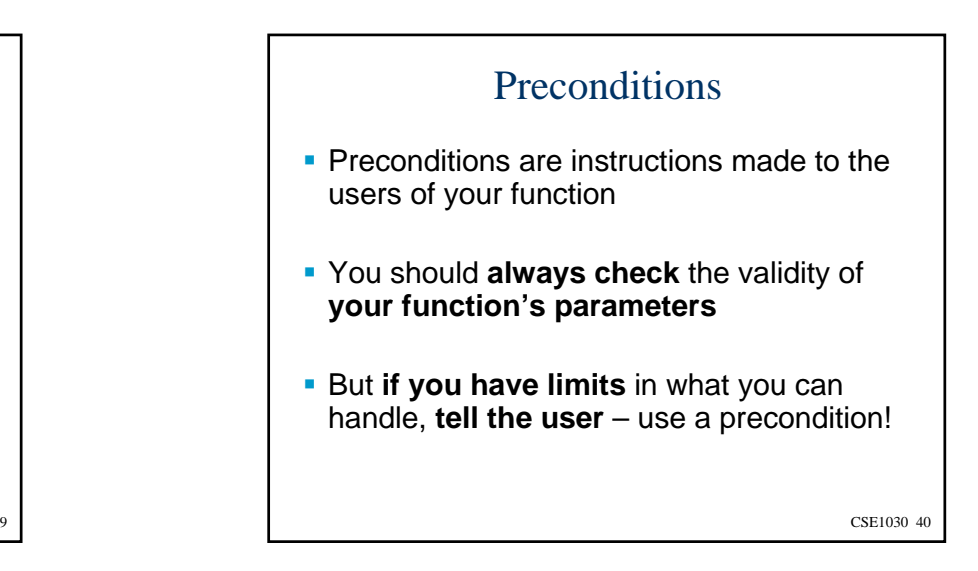

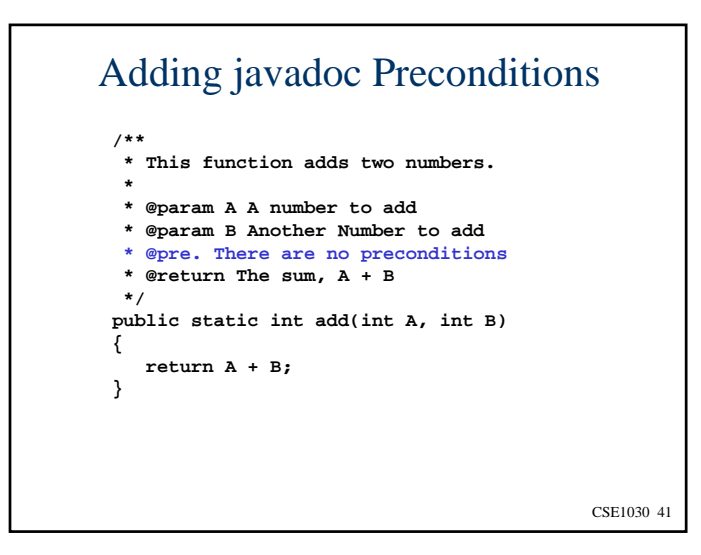

### **Method Detail** add public static int add(int A,  $int B)$ This function adds two numbers. Parameters: A - A number to add B - Another number to add **Precondition:** There are no preconditions **Returns:** The sum,  $A + B$ CSE1030 43

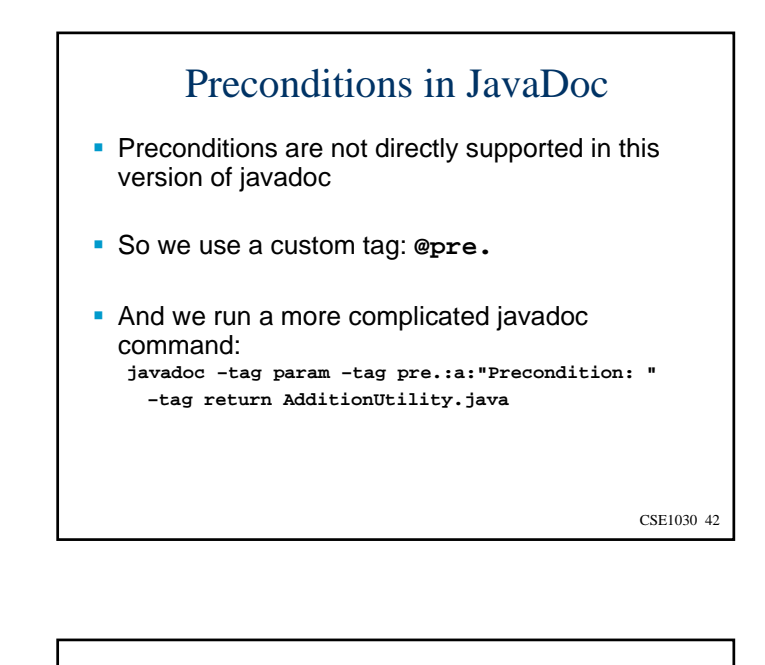

# Final JavaDoc Notes

- There are other tags:
	- @author, @version, @see, @throws, etc.
- You can use HTML tags in the comments
- **More information about defining your own** custom tags appears in the online javadoc documentation:
	- http://docs.oracle.com/javase/1.4.2/docs/tooldocs/ windows/javadoc.html#tag

3 a contract to the contract of the contract of the contract of the contract of the contract of the contract of the contract of the contract of the contract of the contract of the contract of the contract of the contract o

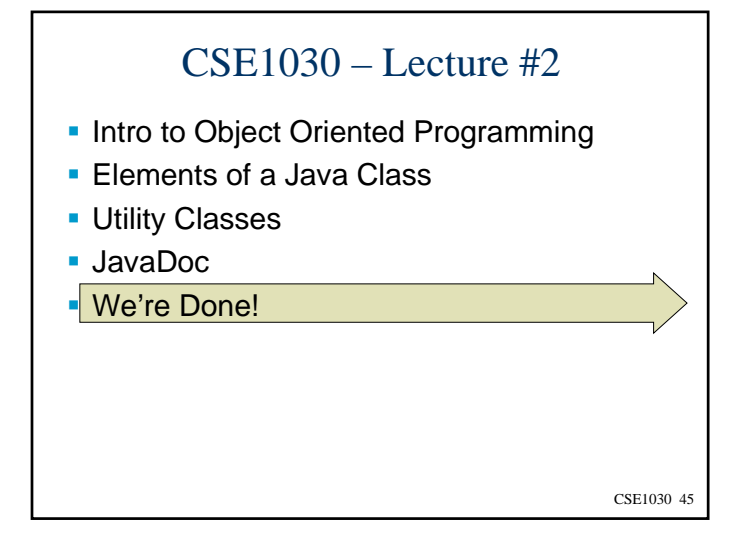

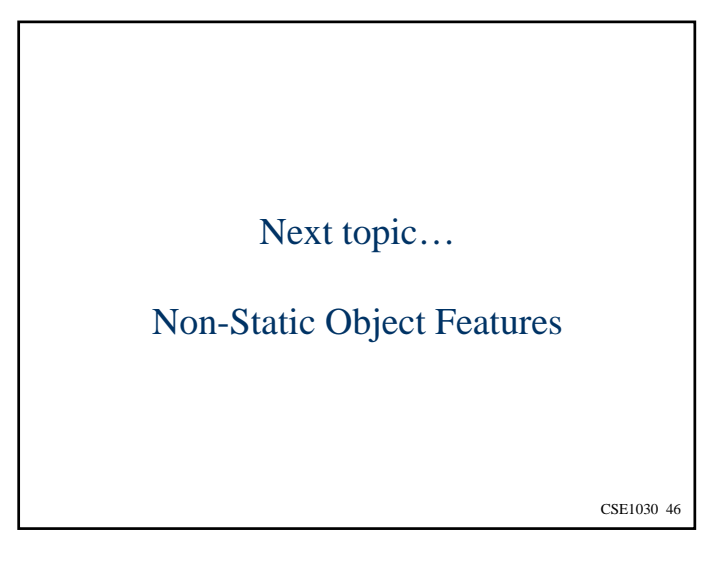